# <span id="page-0-0"></span>Python bevezető

Kabódi László

Kabódi László

## Python tulajdonságai

 $\blacktriangleright$  dinamikusan típusos

- script nyelv: interpretált
- memóriakezeléssel nem kell foglalkozni garbage collection
- $\triangleright$  többféle paradigmát is támogat (pl. objektum-orientált, funkcionális, imperatív)
- a legtöbb nyelvtől eltérően a blokkokat a behúzás mértéke jelöli
- $\blacktriangleright$  komment: #

### **Típusok**

- $\blacktriangleright$  nem kell előre deklarálni
- a típust az értékadásból kitalálja
- $\blacktriangleright$  tömbök

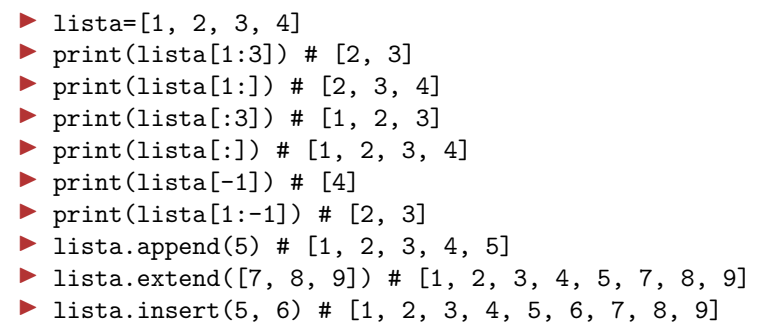

## Függvények

- $\blacktriangleright$  def function(args):
- $\triangleright$  változó referenciát ad át érték szerint
- ▶ függvény hívásnál lehet sorrendben, vagy névvel hivatkozni a paraméterekre
- $\blacktriangleright$  def func(arg1, arg2, arg3, arg4): #itt van a függvény

```
param1=1
param2=2
param4=4
func(param1, param2, arg4=param4)
```
## Külső könyvtárak

If from library import function

import library as lib

Kabódi László

### Véletlen

- ▶ random könyvtár
- $\triangleright$  x = random()
- $\triangleright$  0  $\leq$  x  $<$  1 lebegőpontos szám
- $\blacktriangleright$  y = uniform(a, b)
- $\blacktriangleright$  a  $\lt y \lt b$  lebegőpontos

#### Formázott kimenet

 $\blacktriangleright$  nagyjából C-s printf szintaxis print("Név: %s,  $ar:$  %.2f,\ darab: %5d" %("alma", 199.99, 5))

```
\blacktriangleright python szintaxis
print("Név: {nev:s}, \Deltar: {ar:.2f},\
  darab: {darab:5d}".format(nev="alma",\
  ar=199.99, darab=5))
```

```
\blacktriangleright stringek összefűzése
\blacktriangleright nev = "alma"
   ar = 199.99darab = 5print("Név: "+nev+", \text{ár: "+str(ar)+}\)", darab: "+str(darab))
```
Kabódi László

Vezérlési szerkezetek - for

$$
\triangleright \text{ for } i \text{ in range}(0, 11, 2):
$$
  
print(i)

```
\triangleright array = [1, 2, 3, 4]
   for e in array:
        print(e)
```
Kabódi László

Vezérlési szerkezetek - if

```
szam = rnd.uniform(1, 10)if szam < 4:
    print("A szám kisebb, mint 4! (%.2f)" %szam)
else:
```
print("A szám nem kisebb, mint 4! (%.2f)" %szam)

#### Vezérlési szerkezetek - while

```
szam = 0i = 0while szam < 10:
    i = i+1szam=rnd.uniform(1,12)
print("A(z)%d. szám lett nagyobb, mint 10" %(i))
```
### Futási időmérés

Interioral timeit (stmt, setup, timer, number)

- $\triangleright$  stmt lehet python kifejezés, vagy függvény
- a függvény csak paraméter nélküli lehet

### Input/output m˝uveletek

- $\blacktriangleright$  f = open("filename", 'r')
- $\triangleright$  a végén lehet w is, akkor írható lesz, a-val hozzáfűz, r+-al írható és olvasható
- $\blacktriangleright$  f.write()
	- file-ba ír
- $\blacktriangleright$  f.read()
	- egész file-t olvassa
- $\blacktriangleright$  f.read(n)
	- n karaktert olvas
- $\blacktriangleright$  f. readline()
	- egy sort olvas
- $\blacktriangleright$  for line in f:

#a sorokkal lehet varázsolni

#### <span id="page-12-0"></span>numpy

Import numpy as np

A = np.array([[1, 2, 3], [4, 5, 6]],
$$
\setminus
$$

```
dtype = np.float64)
```
 $\blacktriangleright$  np.add, np.multiply, np.dot, np.matmul, np.transpose, ...